## How to Register for the AWFS®Fair (Speakers)

All CWWK speakers receive complimentary registration to the AWFS®Fair and all other CWWK seminars!

- 1. Go here to register: https://www.compusystems.com/servlet/ar?evt\_uid=441
- 2. In the "Job Function/Title" field, select the "Speaker" option.

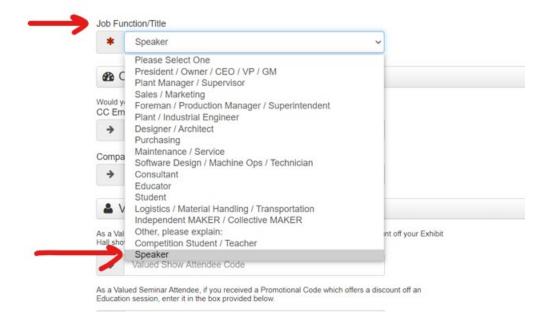

- Complete the rest of the registration process following prompts. You may add unlimited CWWK educational seminars to your registration at no cost. The <u>Woodworking Network Closet and Organized Storage Symposium</u> on Monday, July 19 can be purchased separately.
- IMPORTANT IF YOU ARE BRINGING A PARTNER/SPOUSE/GUEST: On the Review Information page, select "Add Guest". If you would like to add more than one complimentary guest, please contact Adria Salvatore adria@awfs.org.

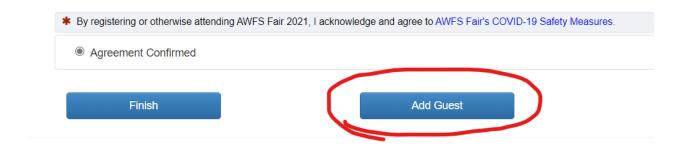

Questions or concerns: Adria Salvatore adria@awfs.org or (323) 215-0311